**Antes de iniciar, lembre-se:** o **primeiro passo** é fazer o cadastro no SisGen e pedir validação de seu vínculo com a UFABC. Após a validação, você deve realizar também o Cadastro de Atividades de Acesso. Para mais informações sobre essas etapas iniciais, veja a aba **[Cadastro SisGen](https://propes.ufabc.edu.br/sisgen/cadastro-sisgen)**.

Com as etapas iniciais concluídas, siga o passo a passo a seguir:

**Passo 1:** Preencha o [Instrumento de Envio de Amostra.](https://propes.ufabc.edu.br/images/ProPes/sisgen/modelos/envio-amostra.docx)

**Passo 2:** Colete a assinatura do destinatário e do pesquisador responsável na UFABC.

**Observação:** É permitido utilizar assinatura digital.

**Passo 3:** Após assinado, insira o "**Instrumento de Envio de Amostra**" no cadastro do envio no SisGen.

**Lembre-se**: Se o material a ser enviado ainda não estiver vinculado ao Cadastro de Atividades de Acesso, o pesquisador deverá primeiro realizar tal cadastro no SisGen, e preencher a opção de envio. Se já tiver realizado o cadastro (seguindo as instruções da aba **[Cadastro SisGen](https://propes.ufabc.edu.br/sisgen/cadastro-sisgen)**), selecione a opção "Editar" do cadastro de acesso correspondente e prossiga com o preenchimento do envio.

Passo 4: Dentro do cadastro de atividade de acesso correspondente ao material a ser enviado ao exterior, preencha a opção de envio:

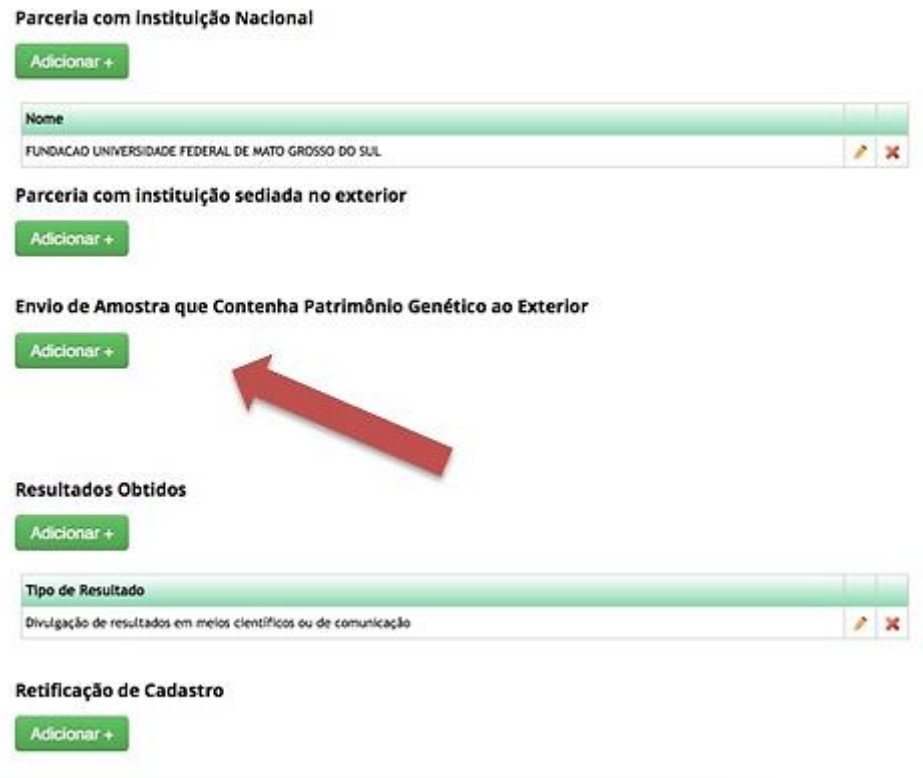

## Envio de Amostra que Contenha Patrimônio Genético ao Exterior

Adicionar +

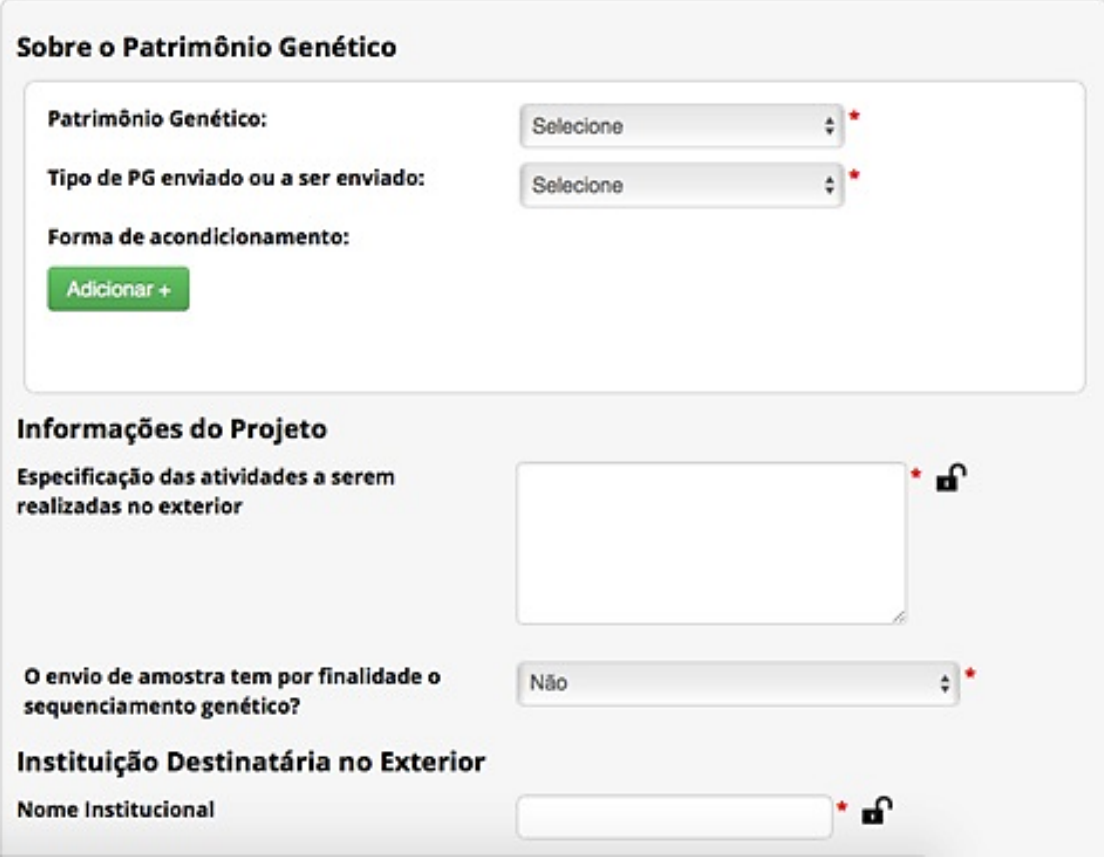

Envio de Amostra que Contenha Patrimônio Genético ao Exterior

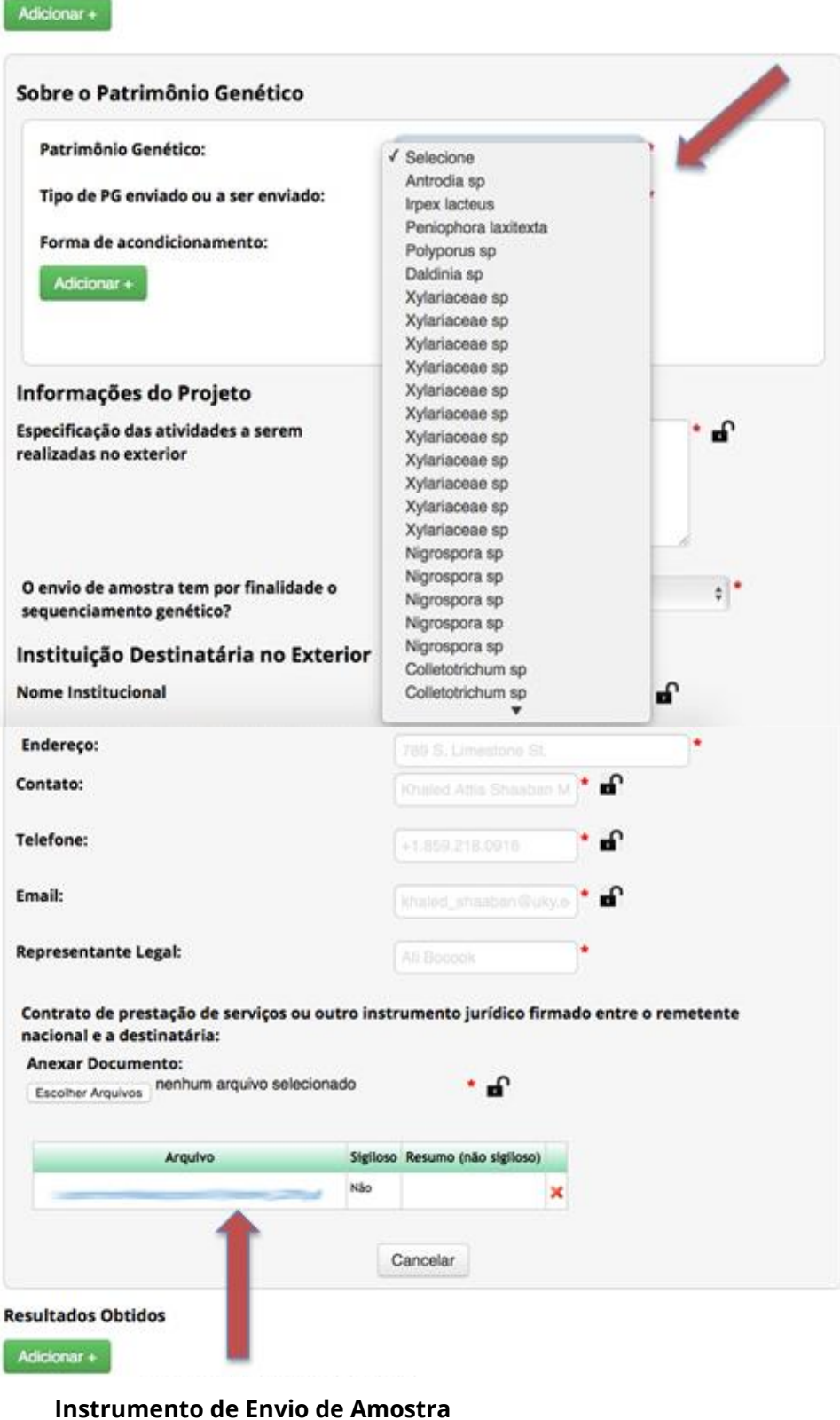

preenchido e assinado por ambos os pesquisadores

**Passo 5:** Imprima o Instrumento de Envio de Amostra assinado (Passos 1 e 2) e a certidão gerada pelo SisGen (Passos 3 e 4) para mandá-los ao exterior juntamente com a amostra.

**Lembre-se:** No caso de envio de amostra para **sequenciamento genético**, junto ao Instrumento de Envio de Amostra, é **necessário** haver comunicação formal à instituição destinatária quanto à obrigação de devolver ou destruir as amostras.

Fonte das imagens: [<http://www.prppg.ufpr.br/site/en/envio/>](http://www.prppg.ufpr.br/site/en/envio/).